CSCI 420 Computer Graphics Lecture 8

### Hierarchical Models

Projections and Shadows Hierarchical Models [Angel Ch. 8]

Jernej Barbic

University of Southern California

#### Roadmap

- Last lecture: Viewing and projection
- Today:
	- Shadows via projections
	- Hierarchical models
- Next: Polygonal Meshes, Curves and Surfaces
- Goal: background for Assignment 2 (next week)

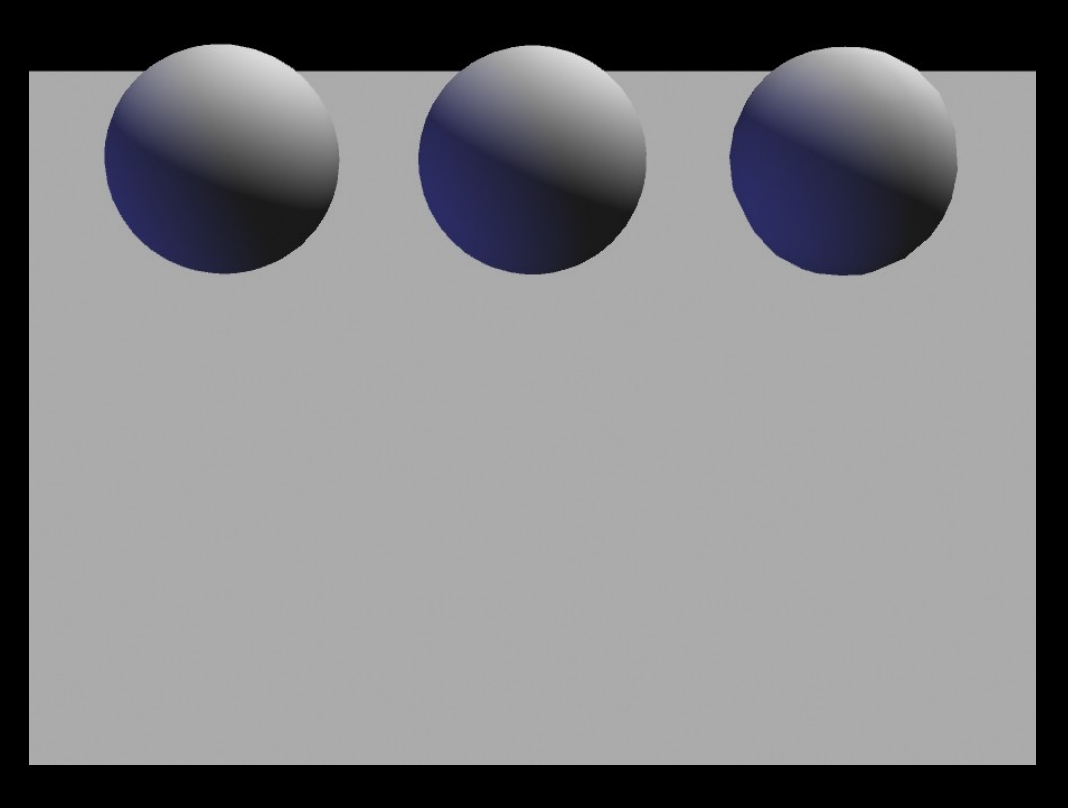

Source: UNC

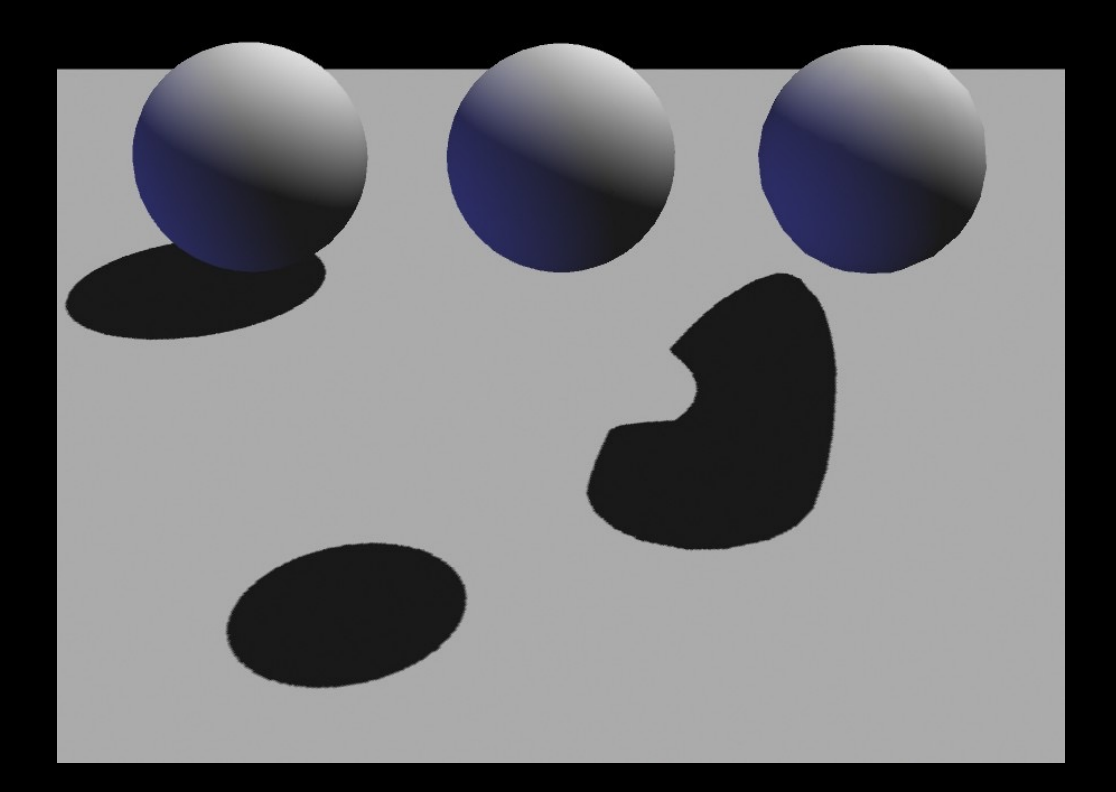

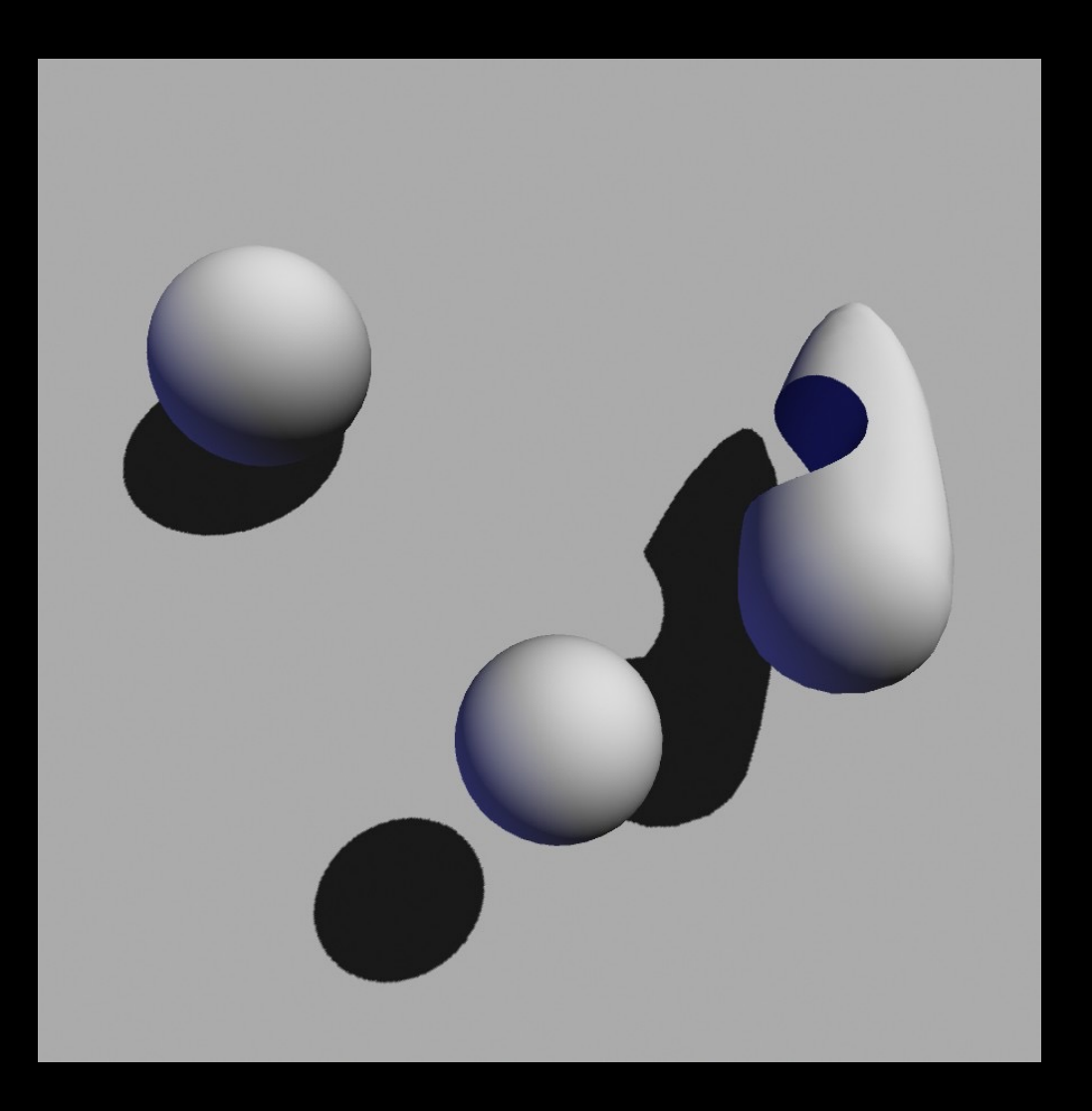

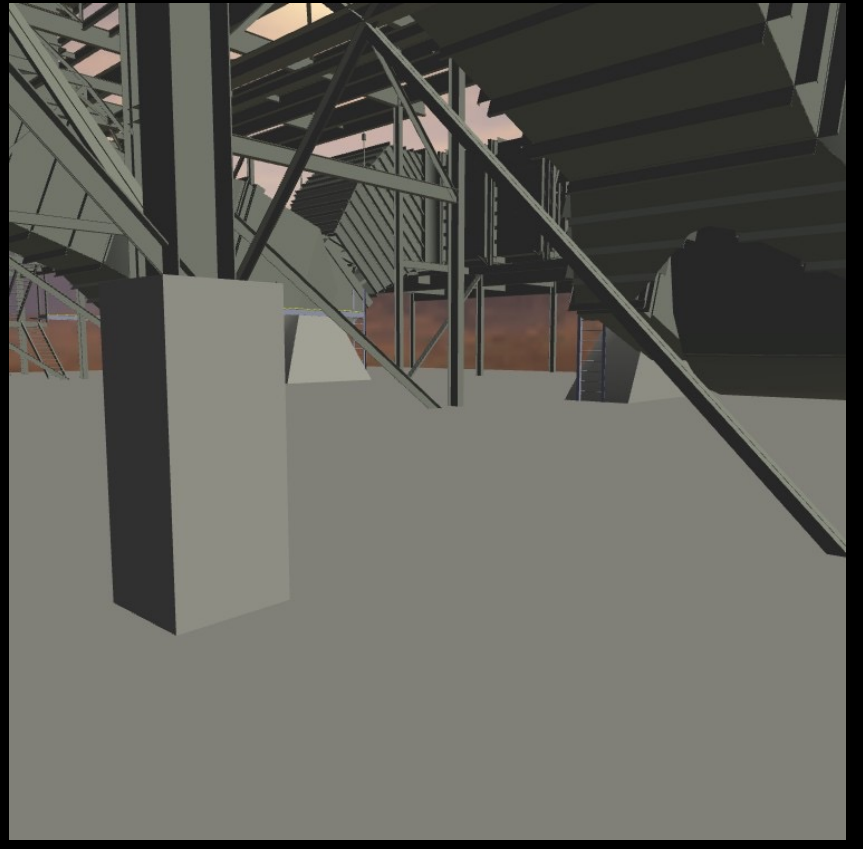

Without shadows **With shadows** 

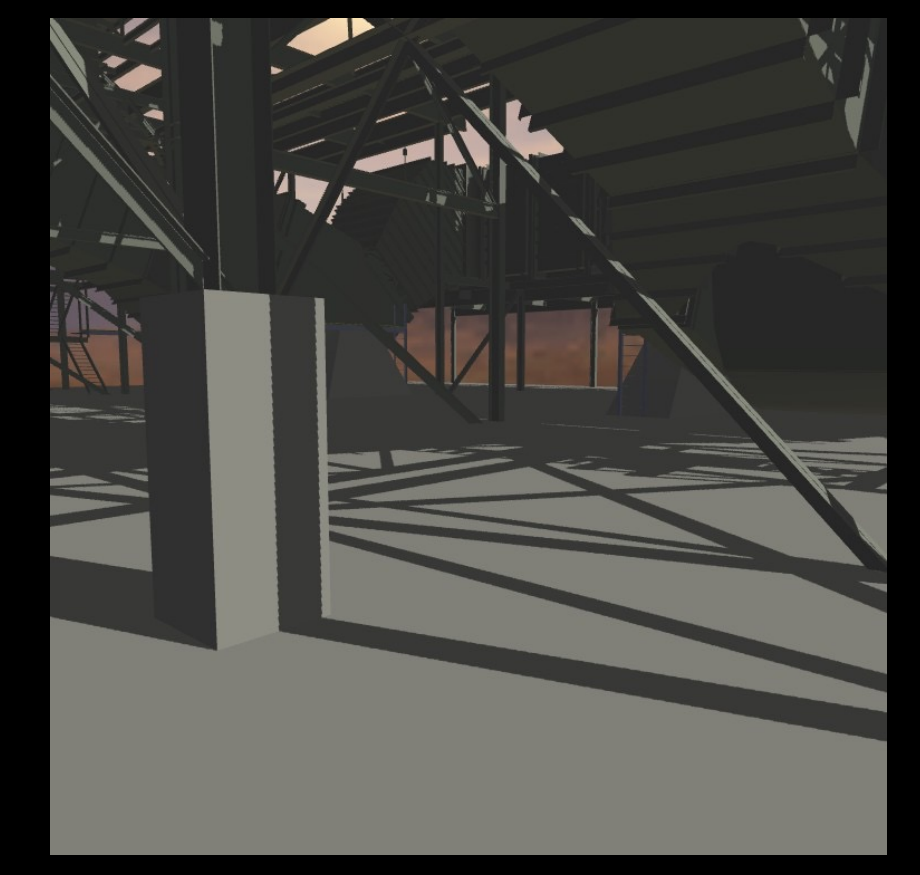

Source: UNC

### Doom III

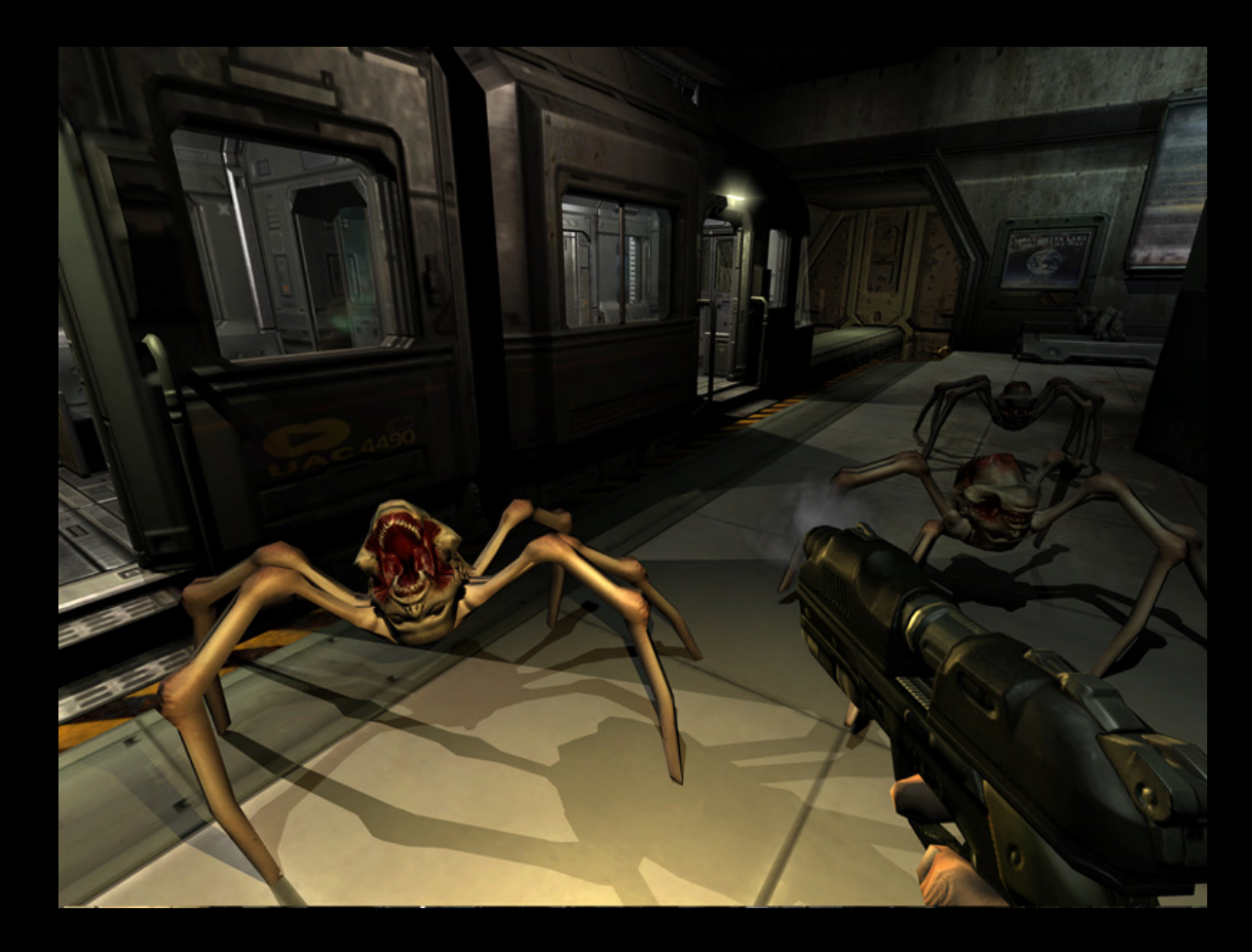

Reported to spend 50% of time rendering shadows!

Source: Wikipedia

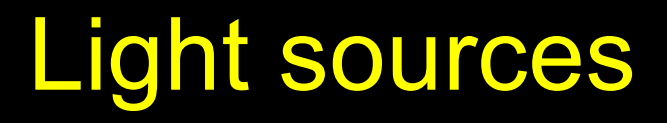

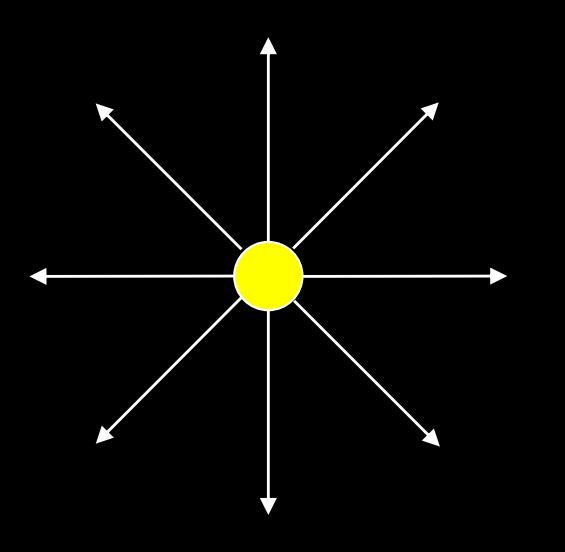

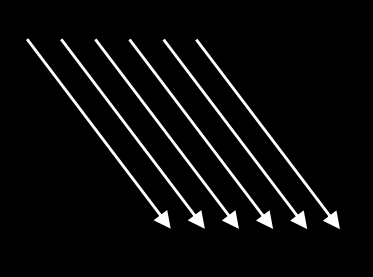

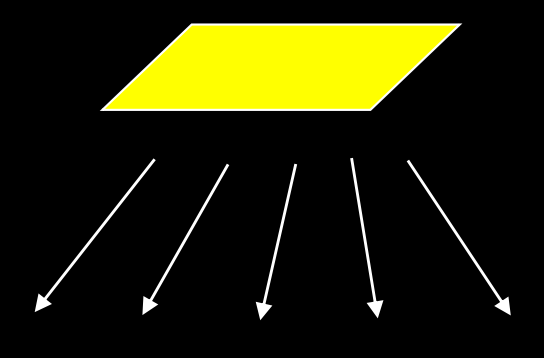

point light source

directional light source

area light source

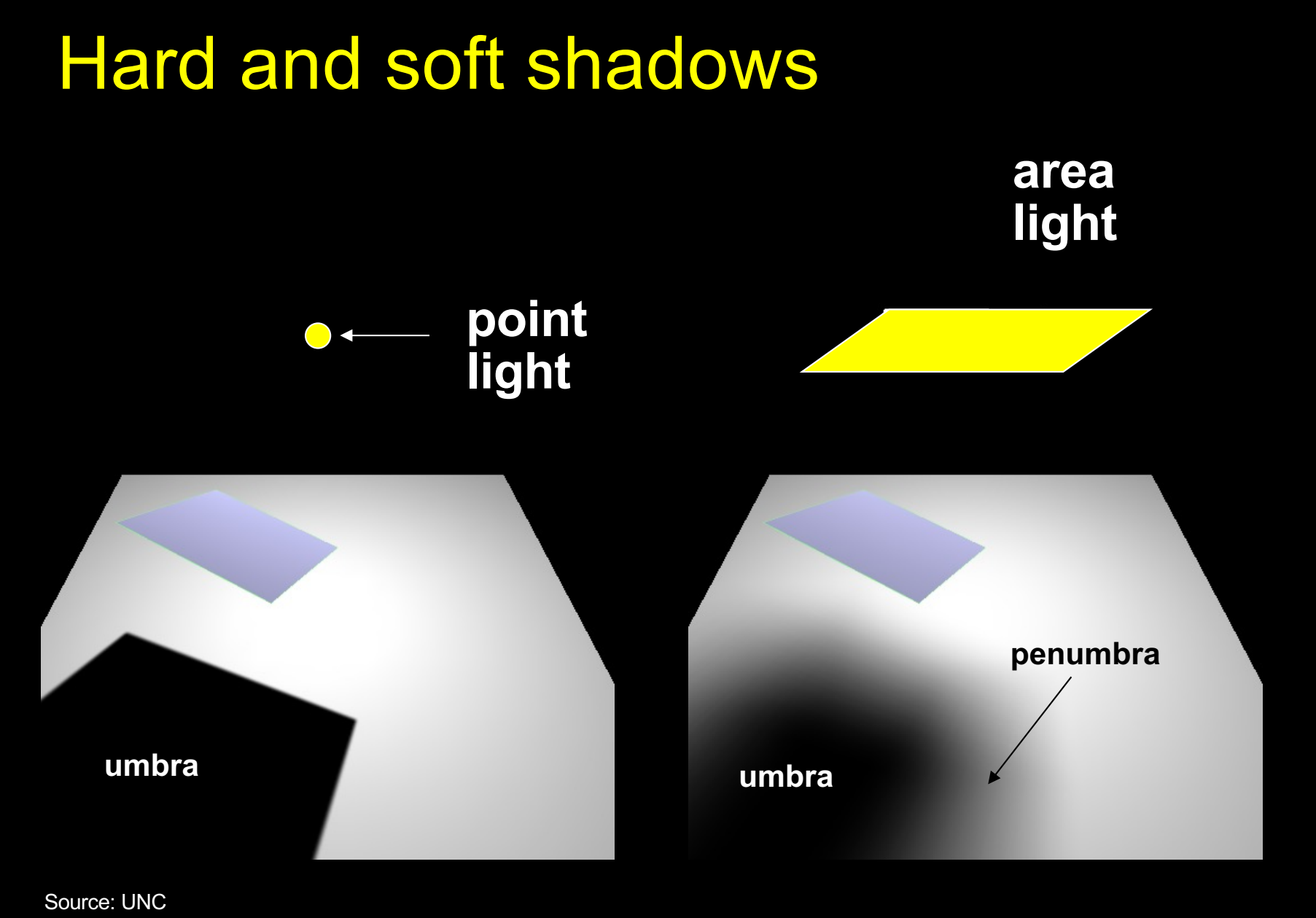

#### Hard shadow Soft shadow

#### Shadow Algorithms

- With visibility tests
	- Accurate yet expensive
	- Example: ray casting or ray tracing
	- Example: 2-pass z-buffer [Foley, Ch. 16.4.4] [RTR 6.12]
- Without visibility tests ("fake" shadows)
	- Approximate and inexpensive
	- Using a model-view matrix "trick"

#### Projection-based Shadows

- Assume light source at [x<sub>l</sub> y<sub>l</sub> z<sub>l</sub>]<sup>T</sup>
- Assume shadow on plane  $y = 0$
- Construct a modelview matrix to flatten the geometry onto the shadow plane

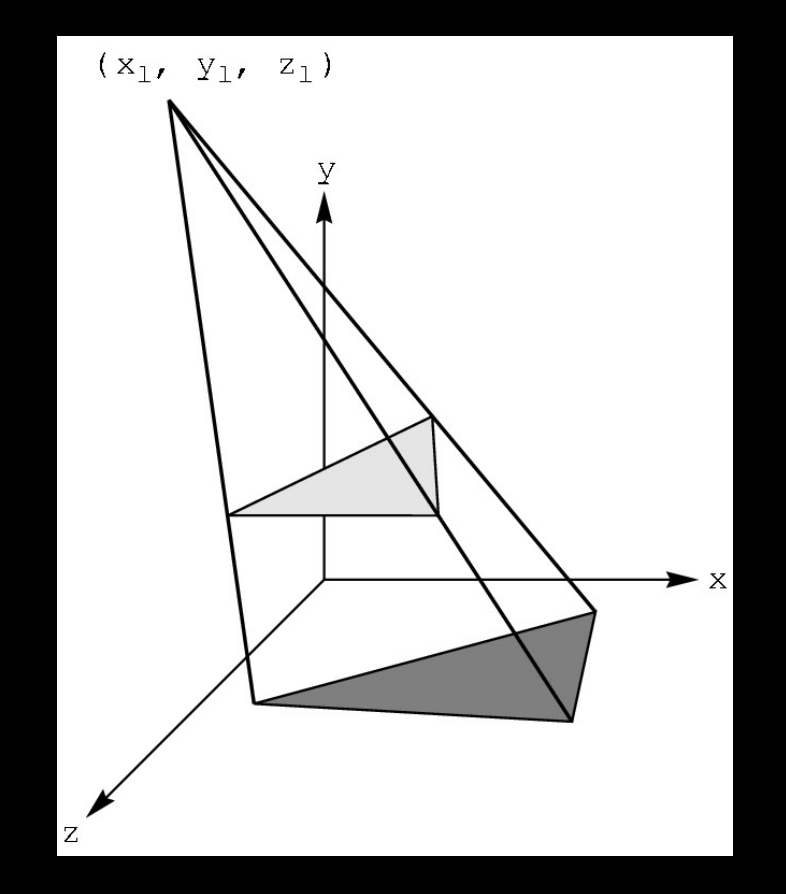

#### Shadow Projection Strategy

- Move light source to origin
- Apply appropriate projection matrix
- Move light source back
- Instance of general strategy: compose complex transformation from simpler ones!

$$
T = \left[\begin{array}{cccc} 1 & 0 & 0 & -x_l \\ 0 & 1 & 0 & -y_l \\ 0 & 0 & 1 & -z_l \\ 0 & 0 & 0 & 1 \end{array}\right]
$$

#### Derive Equation

• Now, light source at origin

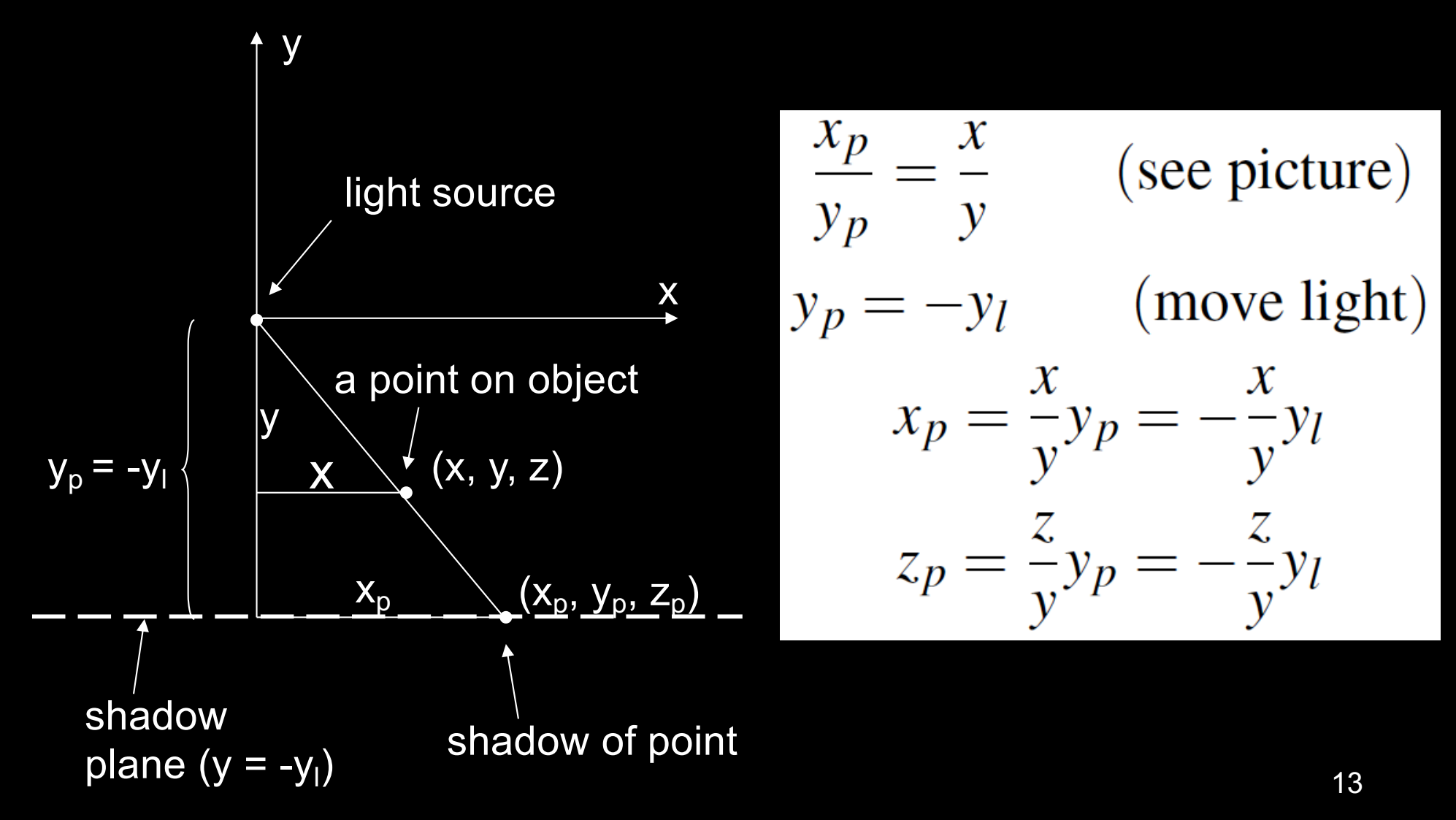

# Light Source at Origin

• After translation, solve

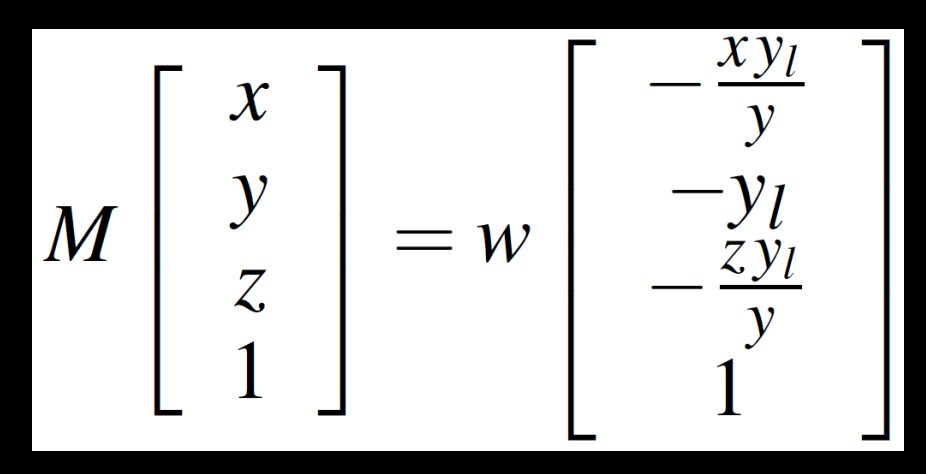

- w can be chosen freely
- Use  $w = -y / y_1$

$$
M\left[\begin{array}{c} x \\ y \\ z \\ 1 \end{array}\right] = \left[\begin{array}{c} x \\ y \\ z \\ -\frac{y}{y} \end{array}\right]
$$

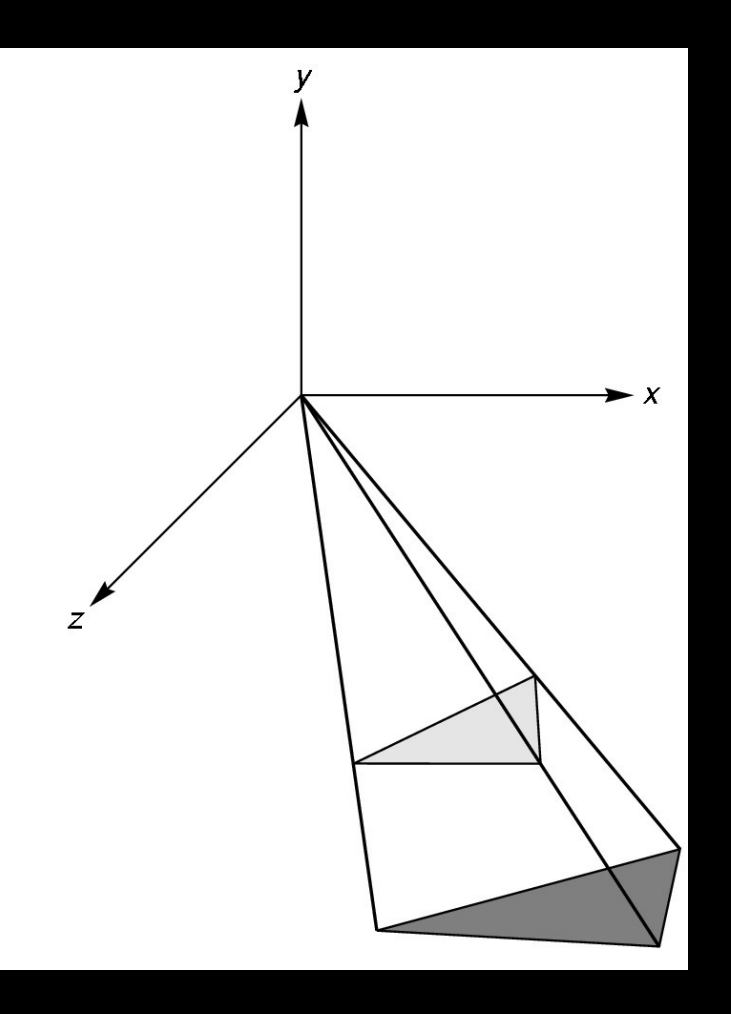

#### Shadow Projection Matrix

• Solution of previous equation

$$
M = \left[ \begin{array}{rrrr} 1 & 0 & 0 & 0 \\ 0 & 1 & 0 & 0 \\ 0 & 0 & 1 & 0 \\ 0 & -\frac{1}{y_l} & 0 & 0 \end{array} \right]
$$

• Total shadow projection matrix

$$
S=T^{-1}MT=\ldots
$$

#### **Implementation**

• Recall column-major form

GLfloat m[16] = {1.0, 0.0, 0.0, 0.0, 0.0, 1.0, 0.0, -1.0 / yl, 0.0, 0.0, 1.0, 0.0, 0.0, 0.0, 0.0, 0.0};

- yl is light source height
- Assume drawPolygon(); draws object

#### Saving the ModelView Matrix State

- Assume xl, yl, zl hold light coordinates
- Core OpenGL code (compatibility code is similar)

openGLMatrix.MatrixMode(OpenGLMatrix::ModelView); // here, set the model view matrix, in the usual way // …

drawPolygon(); // draw normally openGLMatrix.PushMatrix(); // save current matrix openGLMatrix.Translate(xl, yl, zl); // translate back openGLMatrix.MultMatrix(m); // project openGLMatrix.Translate(-xl, -yl, -zl); // move light to origin

float ms[16]; openGLMatrix.GetMatrix(ms); // read the shadow matrix

#### Saving the ModelView Matrix State (cont.)

// upload the shadow matrix to the GPU pipelineProgram->SetUniformVariableMatrix4fv( "modelViewMatrix", GL\_FALSE, ms);

drawPolygon(); // draw polygon again for shadow

// restore original modelview matrix openGLMatrix.PopMatrix(); openGLMatrix.GetMatrix(ms); pipelineProgram->SetUniformVariableMatrix4fv( "modelViewMatrix", GL\_FALSE, ms);

// continue rendering more objects, as usual …

#### The Matrix and Attribute Stacks

- Mechanism to save and restore state
	- {OpenGLMatrix::, gl}PushMatrix();
	- {OpenGLMatrix::, gl}PopMatrix();
- Apply to current matrix
- In compatibility profile, can also save current attribute values
	- Examples: color, lighting
	- glPushAttrib(GLbitfield mask);
	- glPopAttrib();
	- Mask determines which attributes are saved
	- This feature has been removed in the core profile

#### Drawing on a Surface

- Shimmering (" z-buffer fighting") when drawing shadow on surface
- Due to limited precision of depth buffer
- Solution: slightly displace either the surface or the shadow

 (glPolygonOffset in OpenGL)

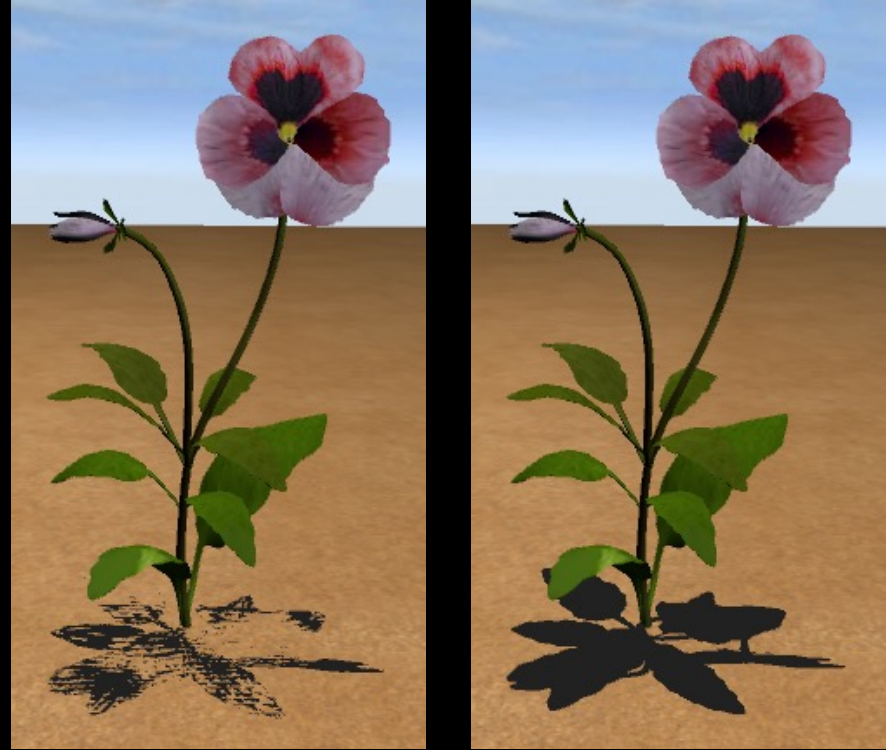

z-buffer fighting

no z-buffer fighting

#### Drawing on a Surface

#### Or use general technique

- 1. Set depth buffer to read-only, draw surface
- 2. Set depth buffer to read-write, draw shadow
- 3. Set color buffer to read-only, draw surface again
- 4. Set color buffer to read-write

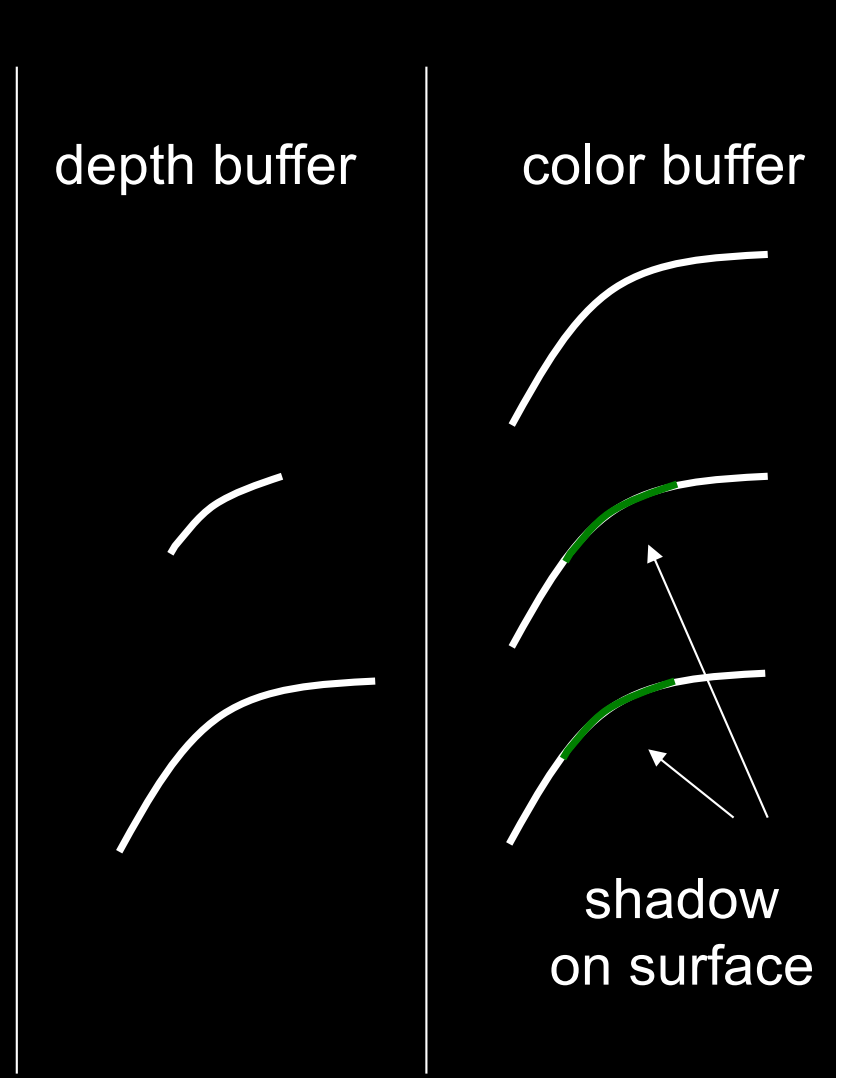

#### **Outline**

- Projections and Shadows
- Hierarchical Models

#### Hierarchical Models

- **Many graphical objects** are structured
- Exploit structure for
	- Efficient rendering
	- Example: tree leaves
	- Concise specification of model parameters
	- Example: joint angles
	- Physical realism
- Structure often naturally hierarchical

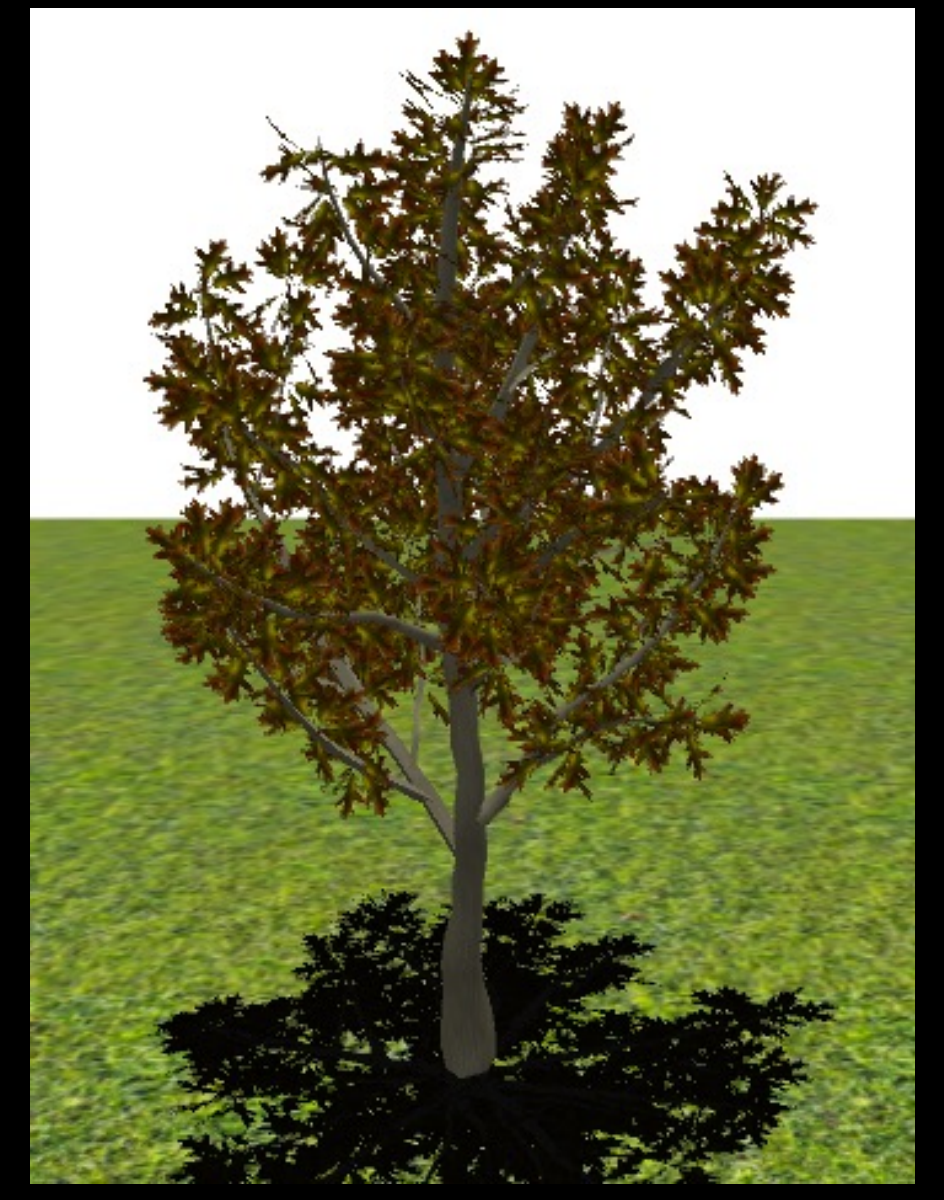

#### Instance Transformation

- Often we need several instances of an object
	- Wheels of a car
	- Arms or legs of a figure
	- Chess pieces

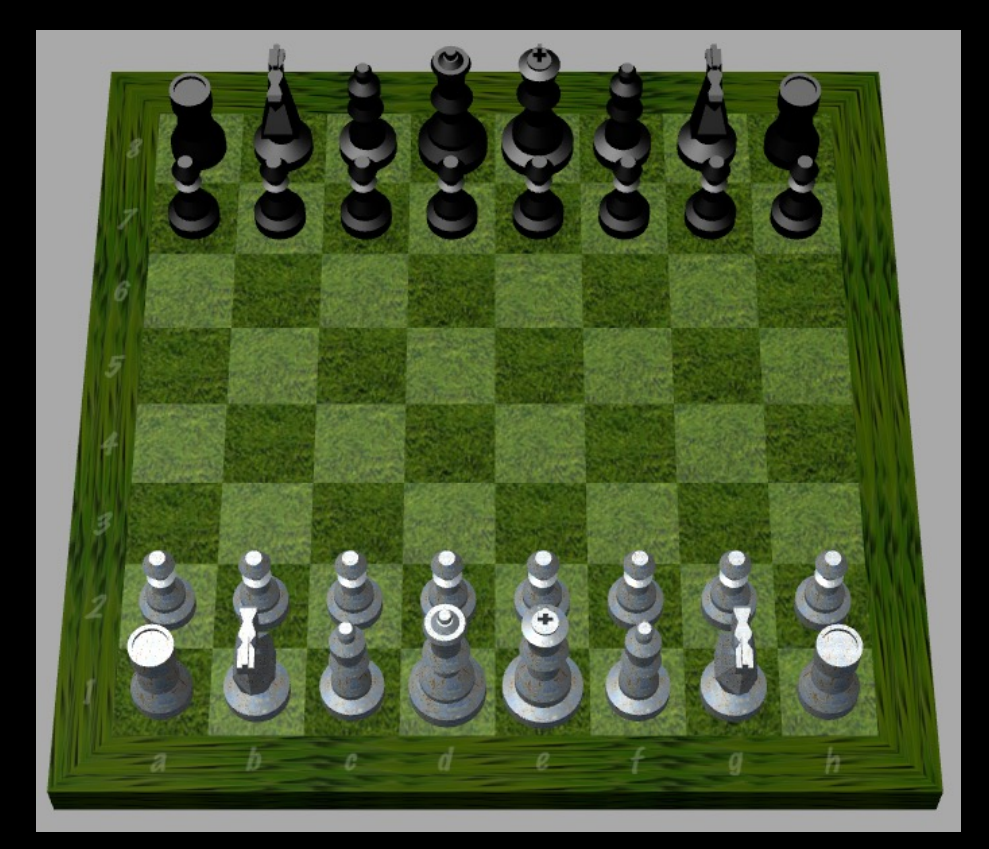

#### Instance Transformation

- Instances can be shared across space or time
- Write a function that renders the object in "standard" configuration
- Apply transformations to different instances
- Typical order: scaling, rotation, translation

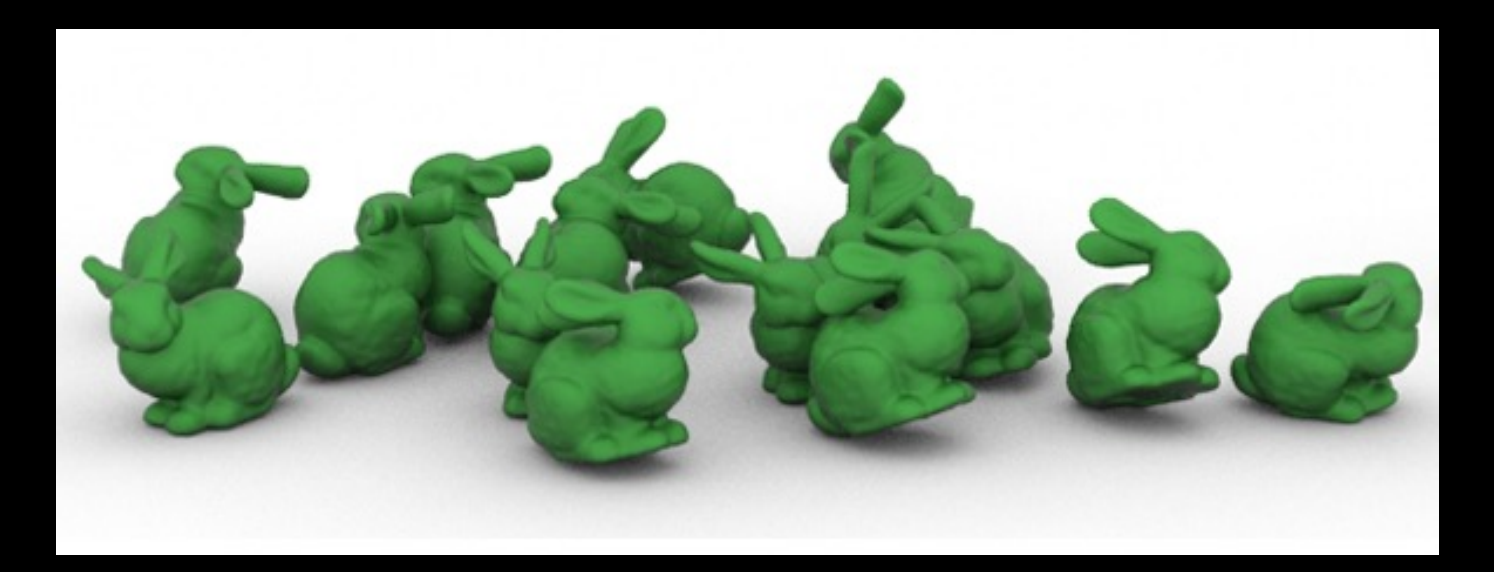

#### Sample Instance Transformation

openGLMatrix.MatrixMode(OpenGLMatrix::ModelView); openGLMatrix.LoadIdentity(); openGLMatrix.Translate(...); openGLMatrix.Rotate(...); openGLMatrix.Scale(...); // … upload modelview matrix to GPU, as usual … renderCylinder(...);

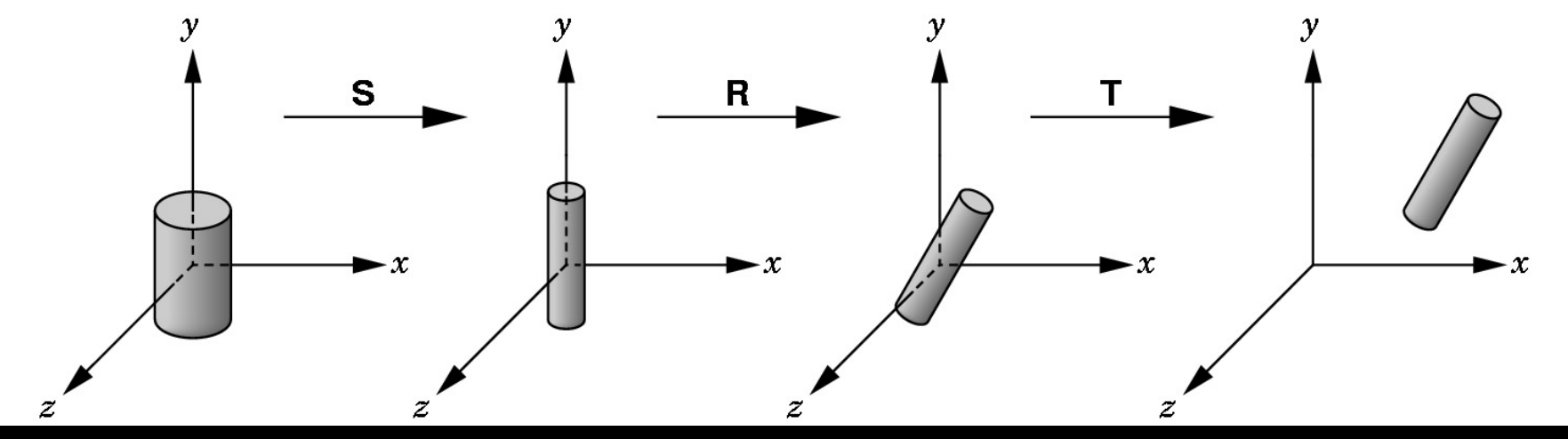

#### Drawing a Compound Object

• Example: simple "robot arm"

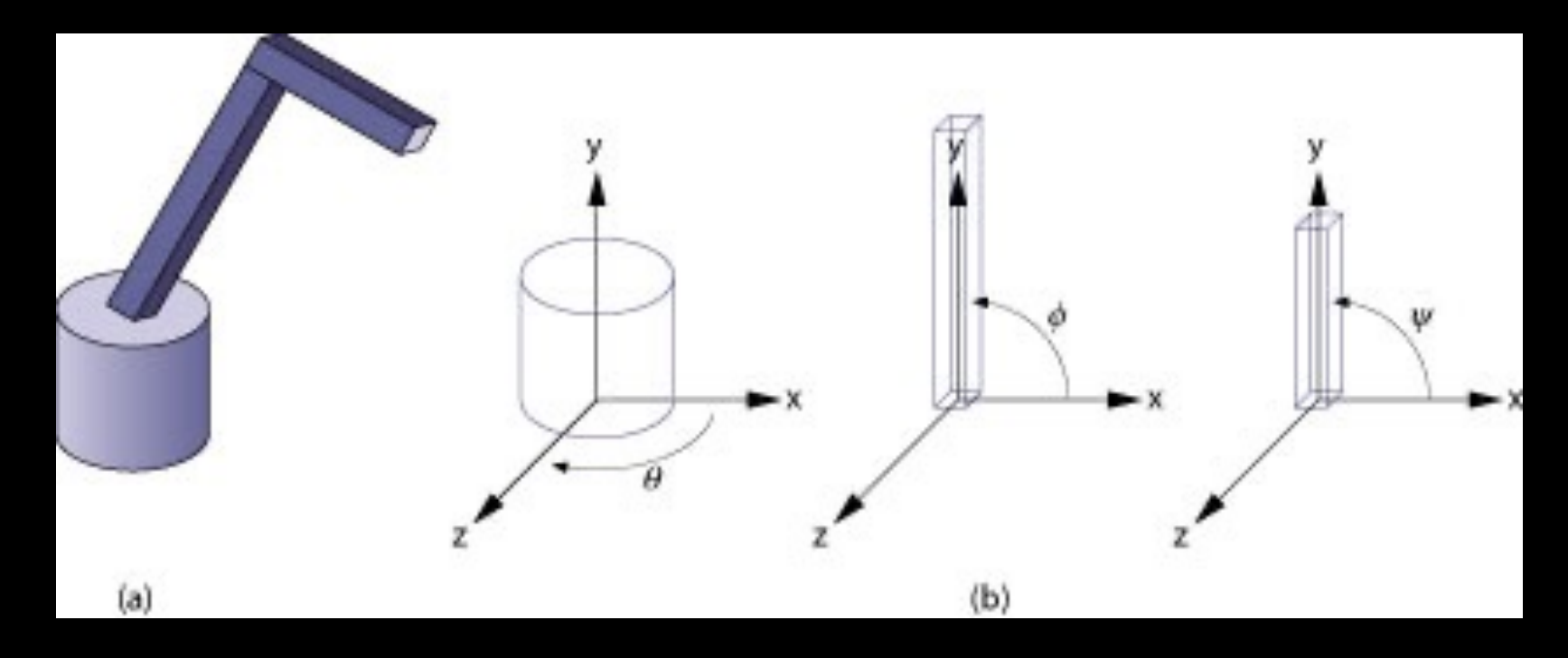

Base rotation  $\theta$ , arm angle  $\phi$ , joint angle  $\psi$ 

#### Hierarchical Objects and Animation

- Drawing functions are time-invariant and draw the object in a canonical position: drawBase(); drawLowerArm(); drawUpperArm();
- Can be easily stored in a VBO
- Change parameters of model with time

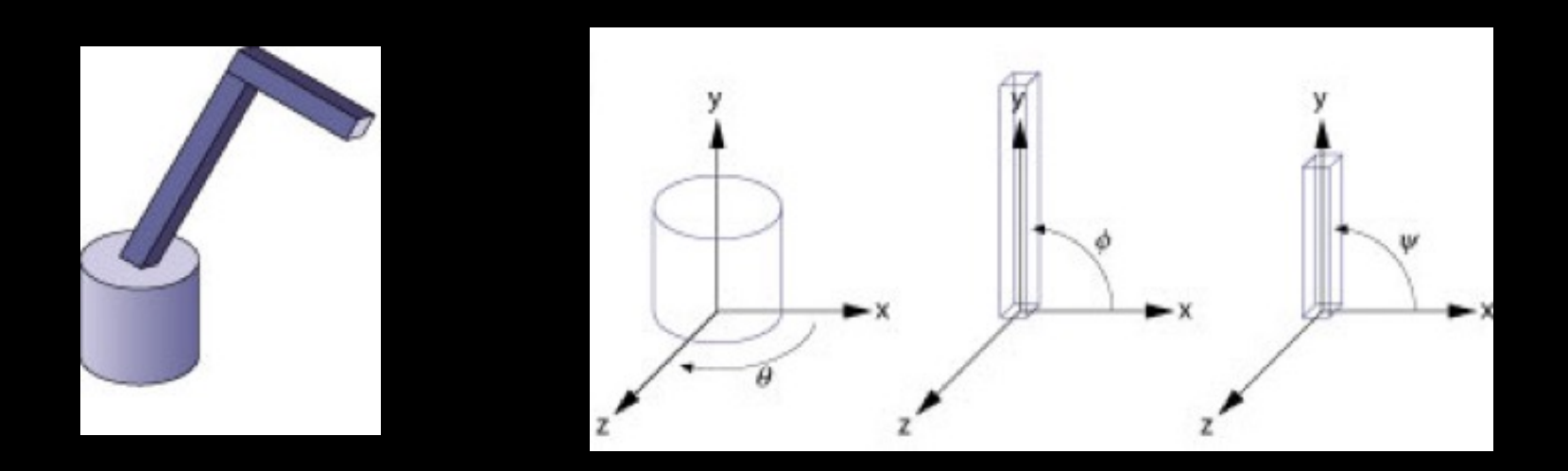

#### Interleave Drawing & Transformation

- $h1$  = height of base,  $h2$  = length of lower arm
- This is pseudocode (must upload matrix to GPU)

void drawRobot(GLfloat theta, GLfloat phi, GLfloat psi)

 Rotate(theta, 0.0, 1.0, 0.0); drawBase(); Translate(0.0, h1, 0.0); Rotate(phi, 0.0, 0.0, 1.0); drawLowerArm(); Translate(0.0, h2, 0.0); Rotate(psi, 0.0, 0.0, 1.0); drawUpperArm();

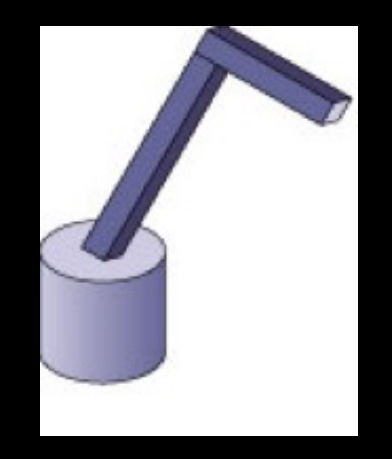

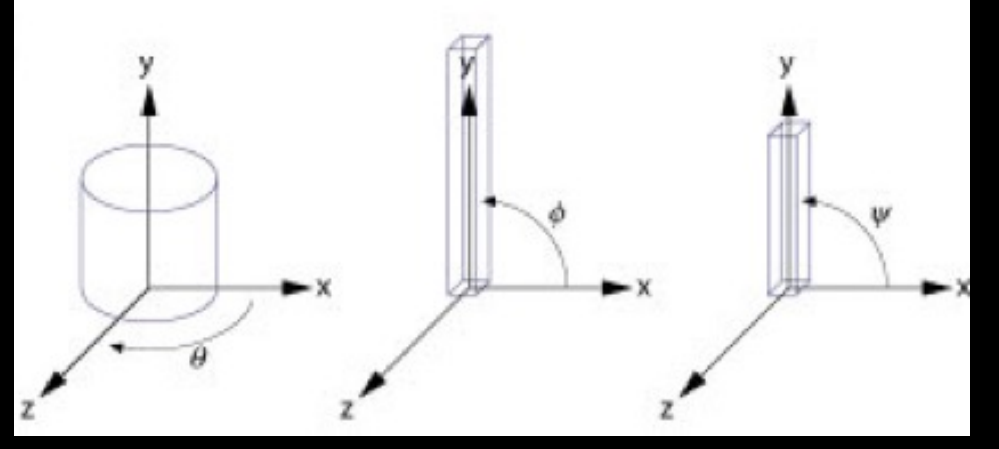

{

### More Complex Objects

- Tree rather than linear structure
- Interleave along each branch
- Use push and pop to save state

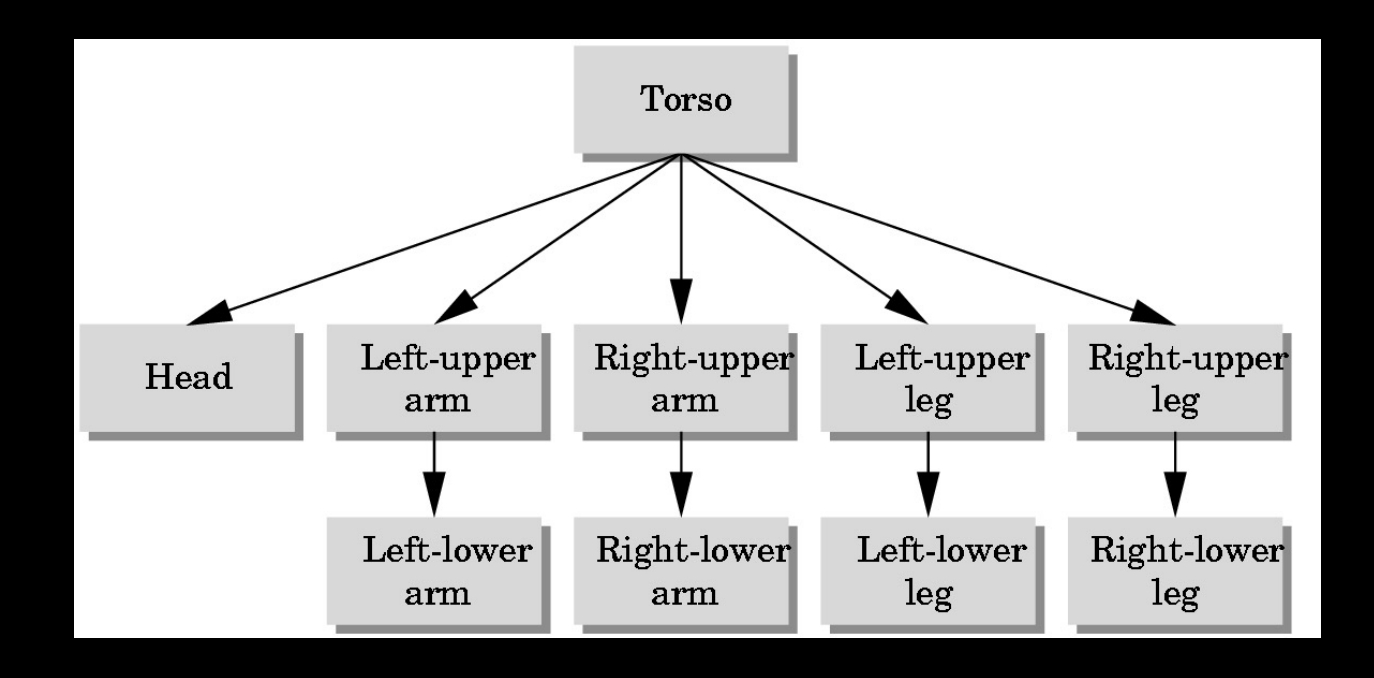

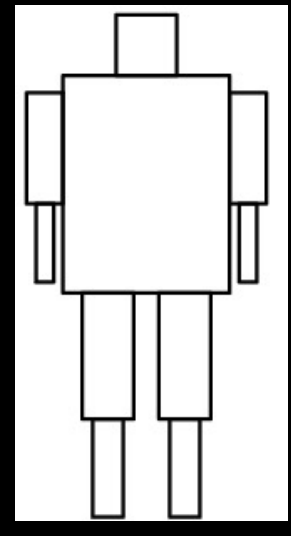

#### Hierarchical Tree Traversal

- Order not necessarily fixed (breadth-first, depth-first, etc.)
- Example:

```
void drawFigure()
{
 PushMatrix(); // save
  drawTorso();
  Translate(...); // move head
 Rotate(...); // rotate head
  drawHead();
 PopMatrix(); // restore
  PushMatrix();
```
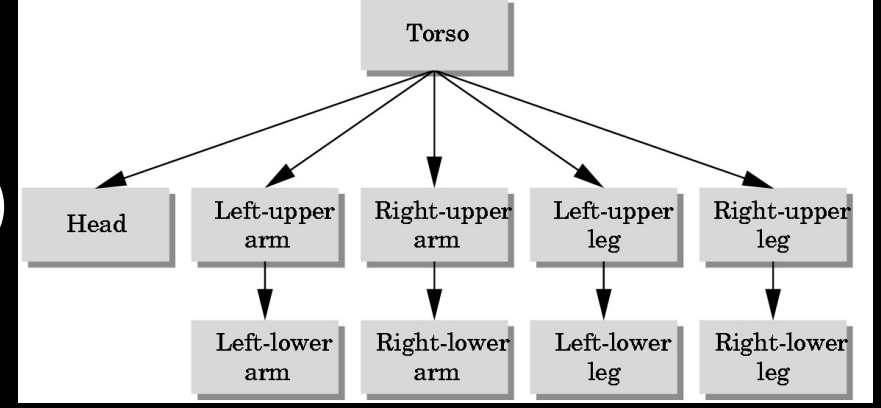

 Translate(...); Rotate(...); drawLeftUpperArm(); Translate(...) Rotate(...) drawLeftLowerArm(); PopMatrix(); ... }

#### **Summary**

- Projections and Shadows
- Hierarchical Models